## **Zoom で参加者に画面の共有をさせる**

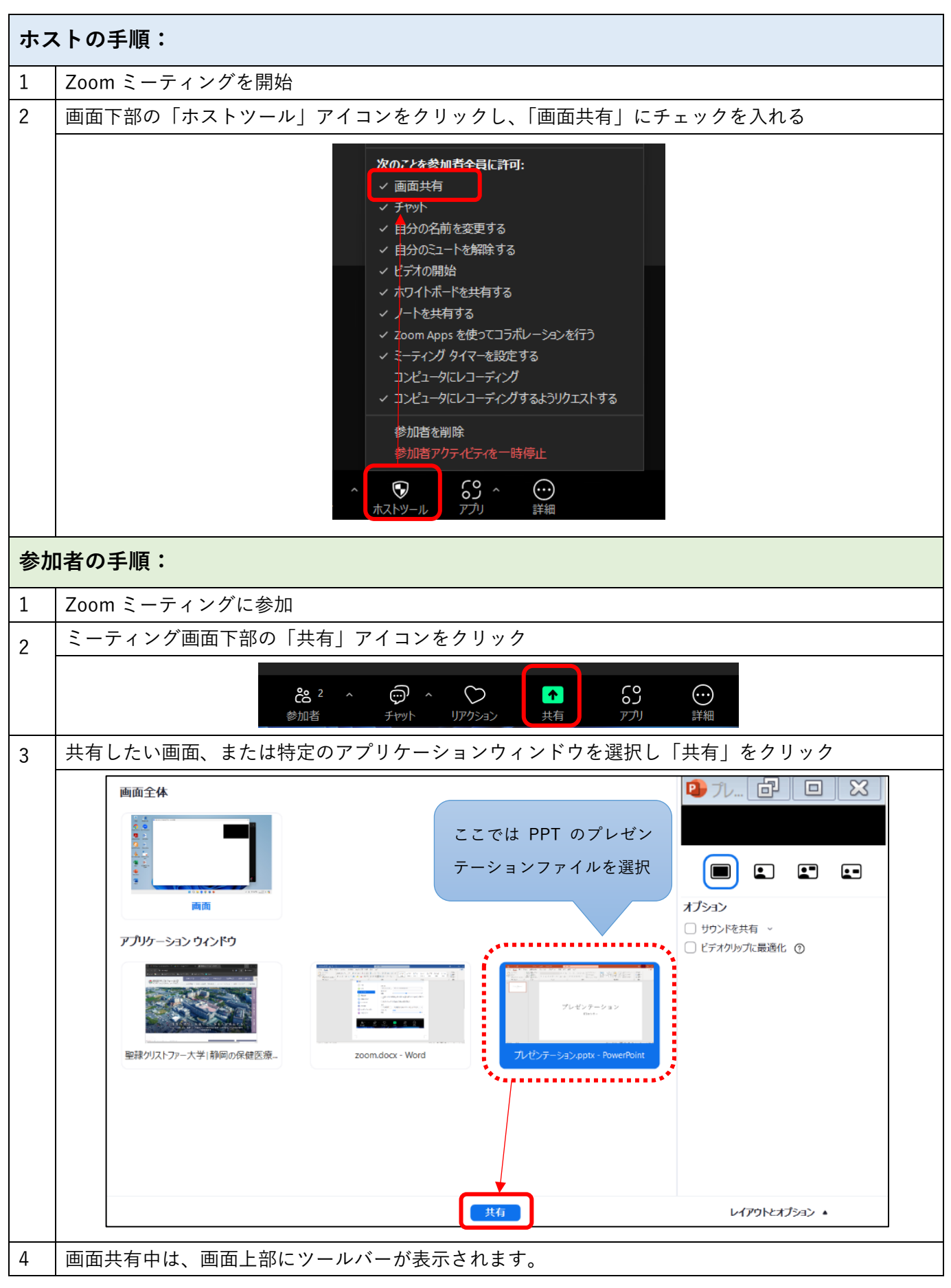

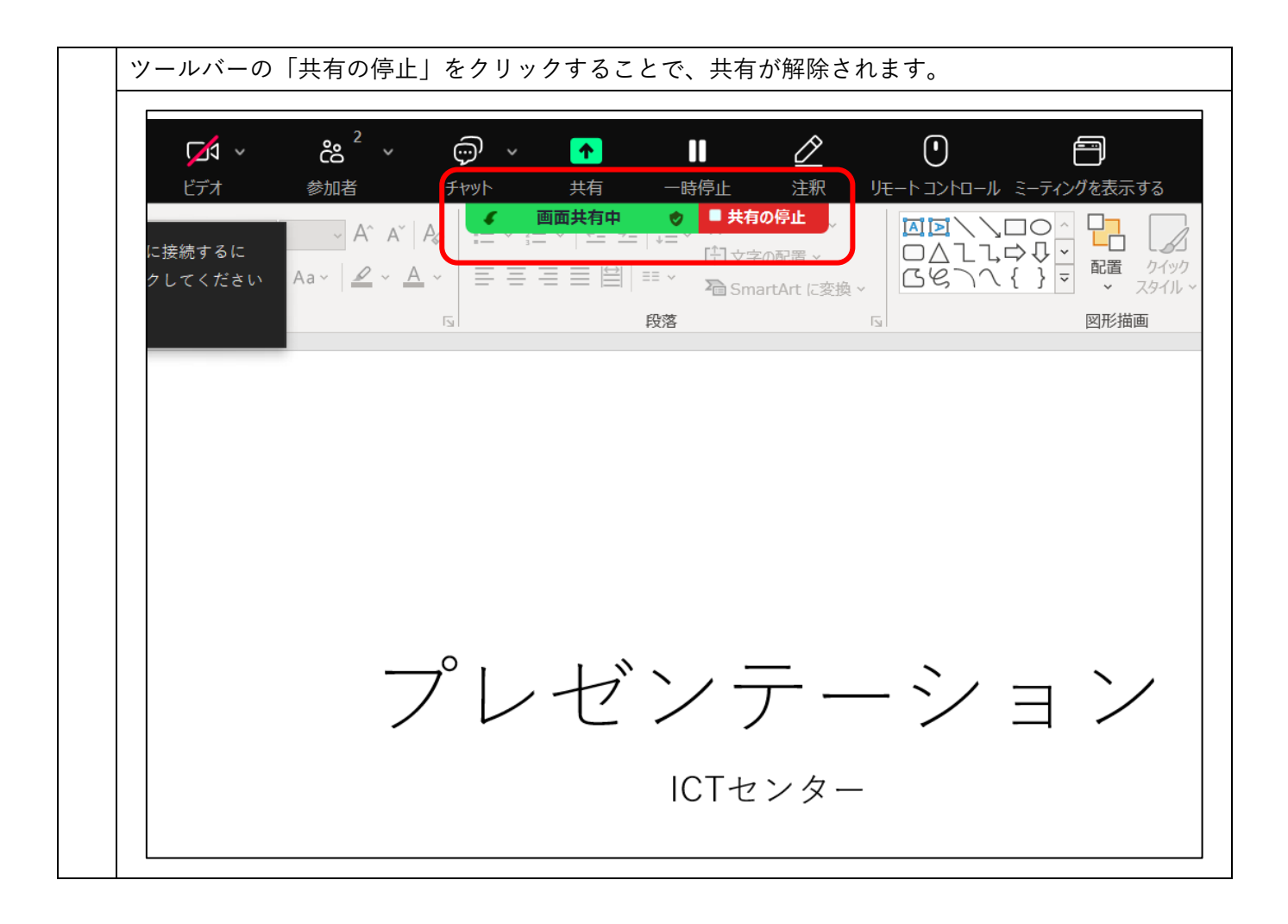